## ClickShare-Schalter Drahtloser ClickShare Button

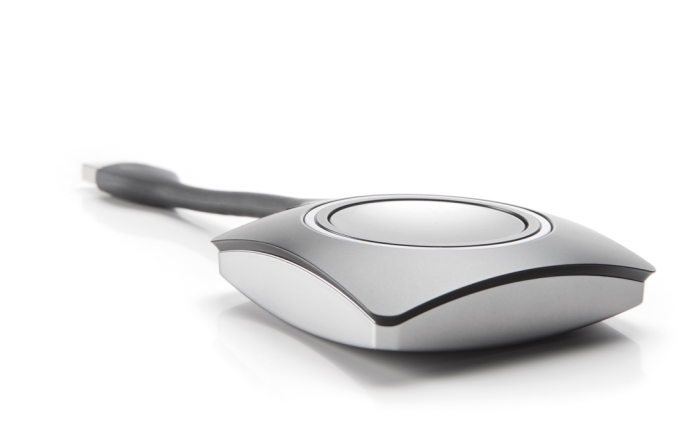

- b Ikonische ClickShare-Komponente
- USB-Gerät zum Starten der Bildschirmfreigabe
- b Verfügbar in USB-A- und USB-C-Version

Als kultigste Komponenten sind die ClickShare Button der "Klick" in ClickShare. Schließen Sie eines der USB-Geräte an Ihren Laptop an, starten Sie die Anwendung und klicken Sie den Button. Schon können Sie Ihre Inhalte über die AV-Geräte des Konferenzraums darstellen.

Um sicherzustellen, dass Ihre Inhalte auf dem richtigen Bildschirm dargestellt werden, ist jeder ClickShare Button mit einem ClickShare Base Unit gekoppelt. Die Kopplung erfolgt schnell und einfach, sodass die ClickShare Button problemlos auch in anderen Konferenzräumen genutzt werden können. Mehrere ClickShare Buttons können mit dem ClickShare Base Unit gekoppelt werden und bis zu vier Personen können gleichzeitig Inhalte auf dem Bildschirm darstellen.

Um sicherzustellen, dass Ihre Inhalte auf dem richtigen Screen angezeigt werden, wird jeder ClickShare Button mit einer ClickShare Base Unit gekoppelt. Der Koppelungsvorgang ist schnell und einfach, sodass ClickShare Buttons problemlos meetingraumübergreifend ausgetauscht werden können. Es können mehrere ClickShare Buttons mit der ClickShare Base Unit gekoppelt werden und je nach Base Unit können Inhalte mit bis zu acht Personen auf dem Screen gleichzeitig geteilt werden.

**BARGO** 

Der ClickShare Button ist auch mit USB-C-Anschluss erhältlich.

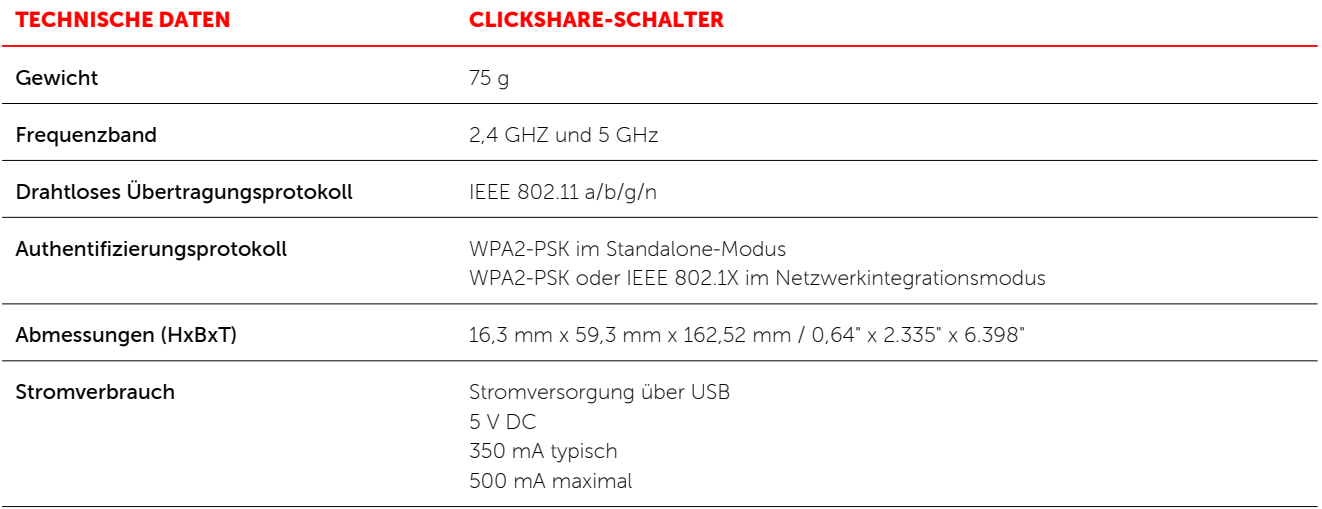

## Generiert am: 20 Dec 2018

Die angegebenen Informationen und Daten sind typisch für das beschriebene Gerät. Jede Spezifikation kann sich aber ohne vorherige<br>Ankündigung ändern. Die aktuelle Version dieser Broschüre finden Sie unter www.barco.com.

ENABLING BRIGHT OUTCOMES

**BARGO**